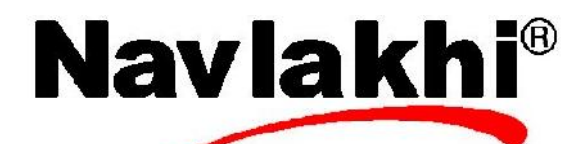

**Tel: 9769479368 / 9820246760 / 9820009639**

## CREATE TABLE

```
import java.sql.*;
```
public class ex1{

public static void main(String args[ ]){

try{

Statement stmt;

Class.forName("sun.jdbc.odbc.JdbcOdbcDriver");

```
String url="jdbc:odbc:test"; /*ODBC name*/
```
Connection con=DriverManager.getConnection(url,"", "");

stmt=con.createStatement();

stmt.execute("CREATE table a (name char(20))");

```
con.close();
    }catch(Exception e){
      e.printStackTrace();
    }
  }
}
```
## INSERT INTO TABLE

```
import java.sql.*;
public class ex1{
  public static void main(String args[ ]){
     try{
       Statement stmt;
       Class.forName("sun.jdbc.odbc.JdbcOdbcDriver");
       String url="jdbc:odbc:test"; /*ODBC name*/
       Connection con=DriverManager.getConnection(url,"", "");
       stmt=con.createStatement();
       stmt.execute("Insert into a values ('Abhi');");
       stmt.execute("Insert into a values ('Abhish');");
       stmt.execute("Insert into a values ('Abhishe');");
       con.close();
     }catch(Exception e){
       e.printStackTrace();
     }
  }
}
```
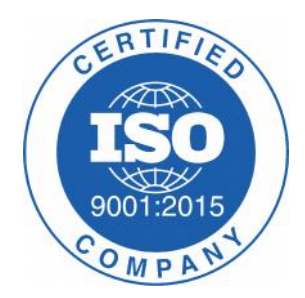

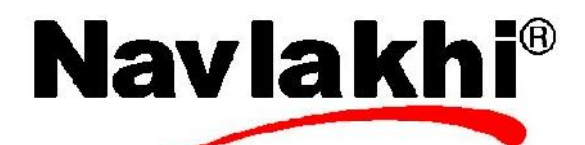

**Tel: 9769479368 / 9820246760 / 9820009639**

## **SELECT FROM TABLE**

```
import java.sql.*;
public class ex1{
  public static void main(String args[]){
     try{
       Statement stmt;
       Class.forName("sun.jdbc.odbc.JdbcOdbcDriver");
       String url="jdbc:odbc:test";
       Connection con=DriverManager.getConnection(url,"", "");
       stmt=con.createStatement();
       ResultSet rs;
       rs=stmt.executeQuery("Select * from a");
       while(rs.next()){
          System.out.println(rs.getString(1));
       }
       con.close();
     }catch(Exception e){
```
e.printStackTrace();

} } }

/\*Column name or position can be used.

For integers use rs.getInt(…..); \*/